# **Assignment 3 Overview**

*Computer Graphics CMU 15-462/662*

# **Logistics**

- **‣ Midterms have been graded, collect them in class today**
- **‣ Each** *page* **(not problem) has been graded by a different TA. Contact the individual TA for regrade requests.** 
	- **- Page 1: Yuqiao**
	- **- Page 2: Connor**
	- **- Page 3: Zach**
	- **- Page 4: Adrian**
- **‣ Mid-semester letter grades were calculated based on Assignment 0.0, Assignment 0.5, DrawSVG, and the midterm exam.**

## **Assignment 3: Pathtracer**

- **‣ Extension of the work you did in MeshEdit** 
	- **- Now that we can create meshes with Scotty3D, it's time to build a renderer that computes a realistic rendering of the scene**
- **‣ Warning: Pathtracer will be difficult for different reasons than MeshEdit was difficult!** 
	- **- In MeshEdit we aimed to maintain the invariants of a complex data structure** 
		- **๏ Errors are more "obvious" and result in crashes/hangs**
	- **- In PathTracer, we aim to maintain physical accuracy, but we aren't changing the scene at all** 
		- **๏ Errors are related to math or theory and the symptoms are usually visual and may not be obvious**

#### **Rasterization vs Pathtracing**

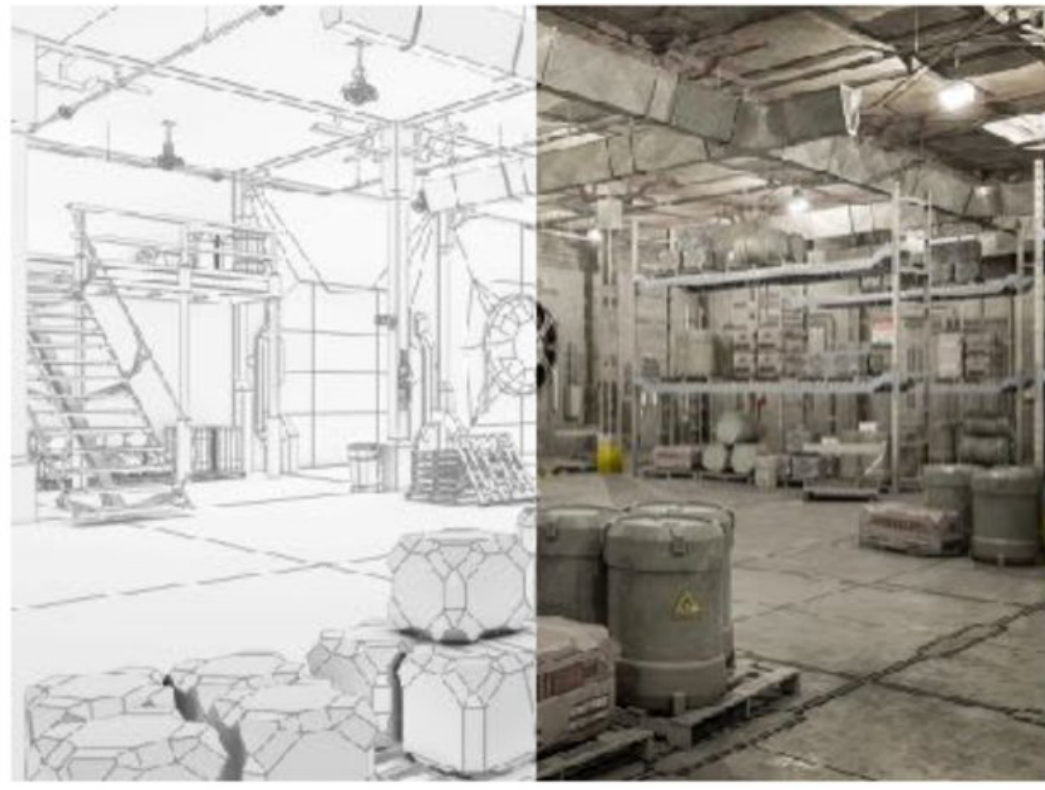

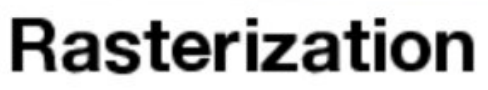

Transform scene geometry via matrix operations to screen space, then use triangle fill algorithm.

Optimized for performance DrawSVG (A1)

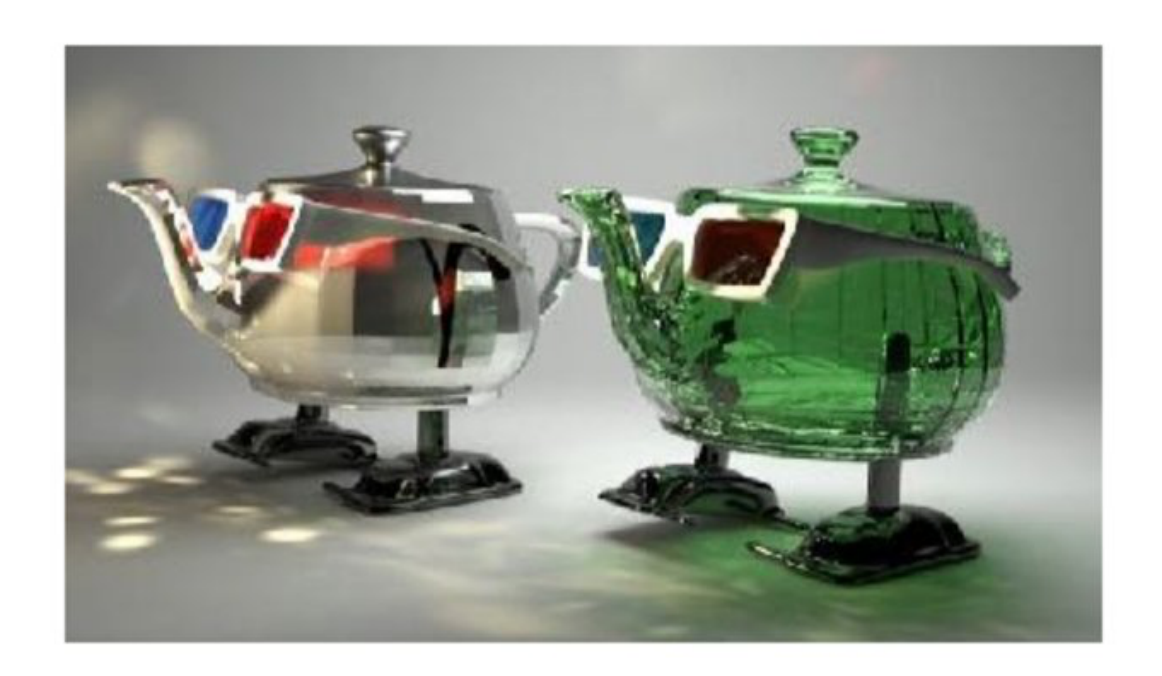

#### Pathtracing

Bounce simulated rays of light throughout your scene randomly for each pixel, and illuminate if it eventually intersects a light.

Optimized for realism

Pathtracer (A3)

#### **Example Scotty3d Output**

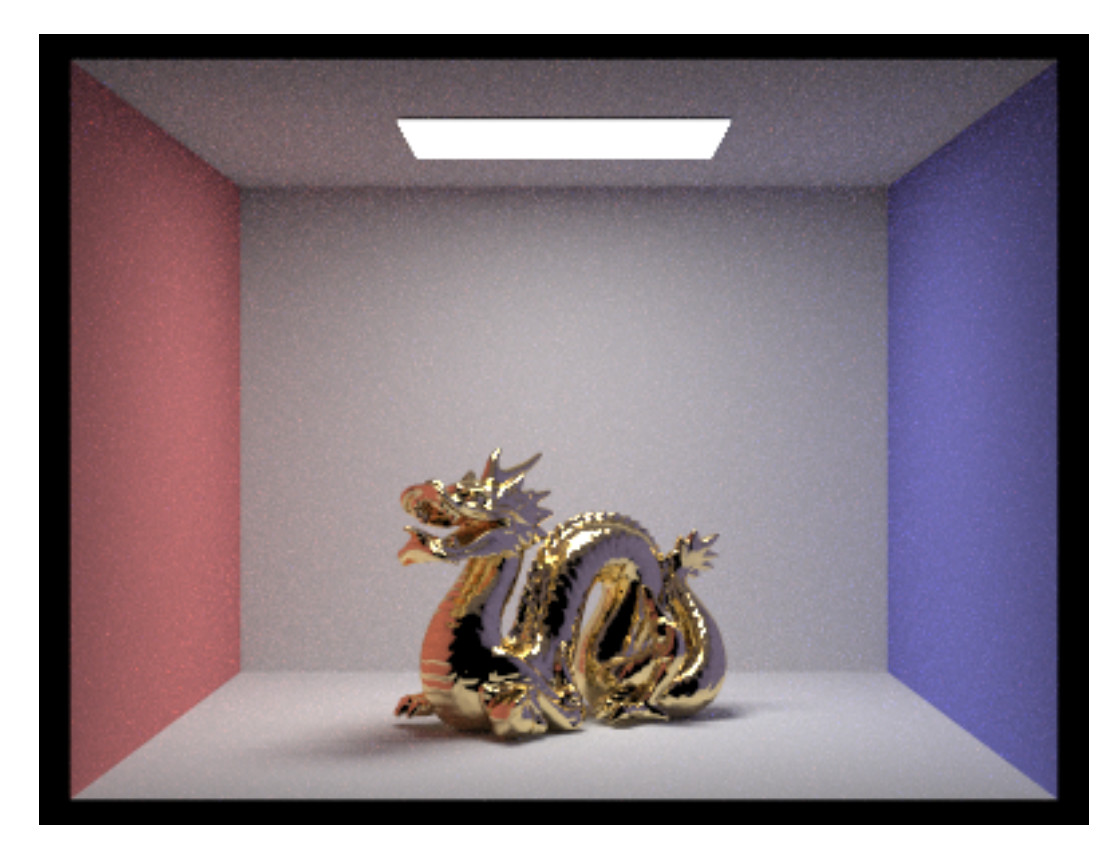

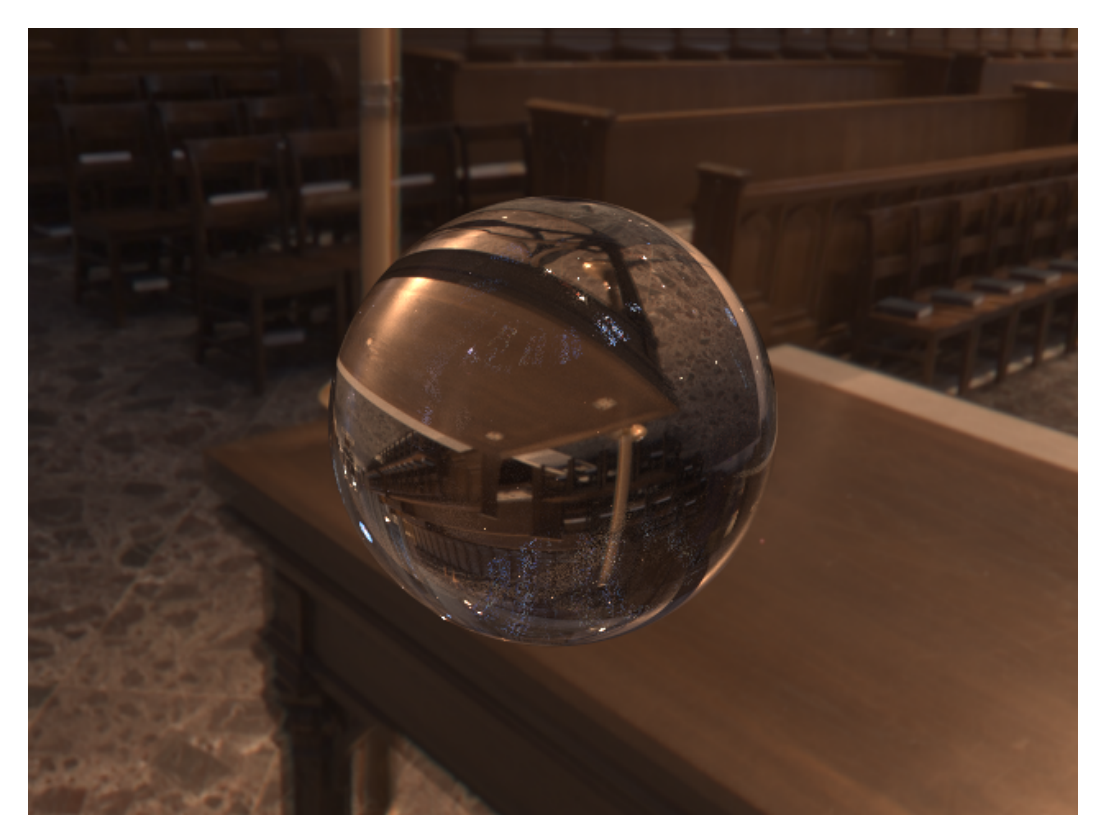

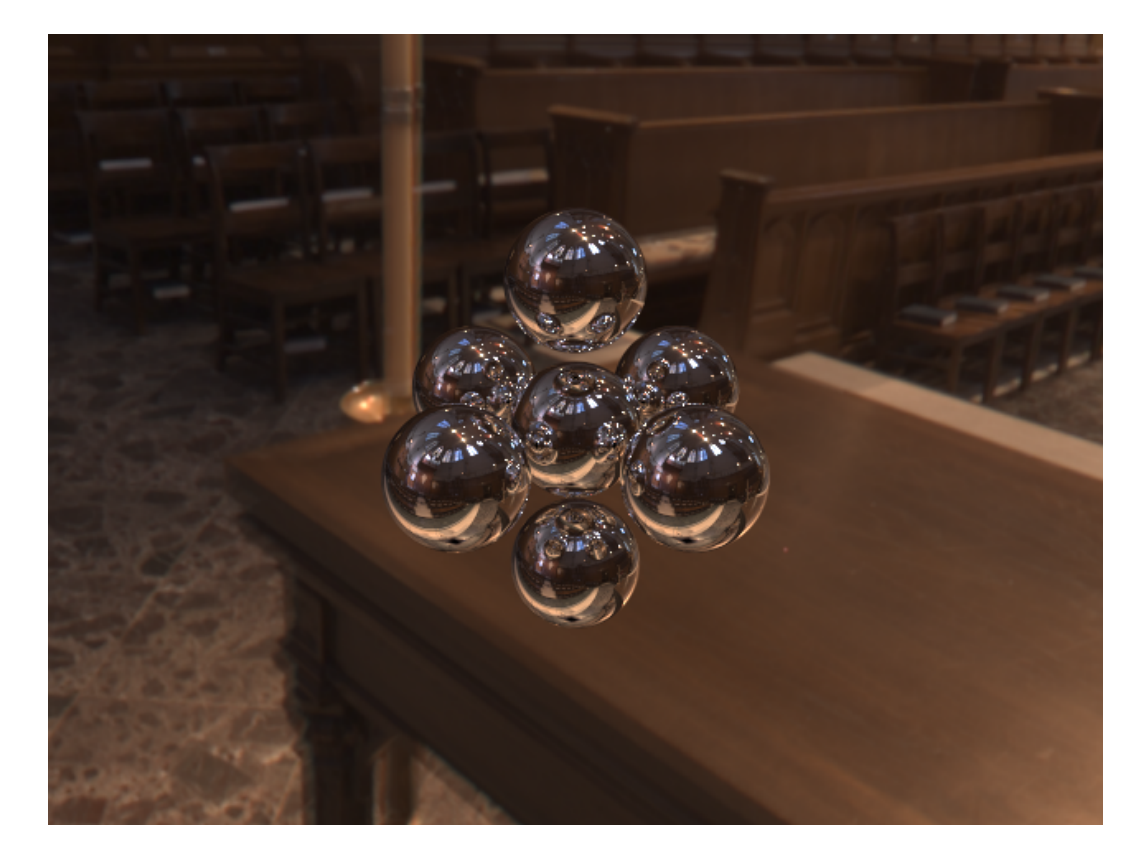

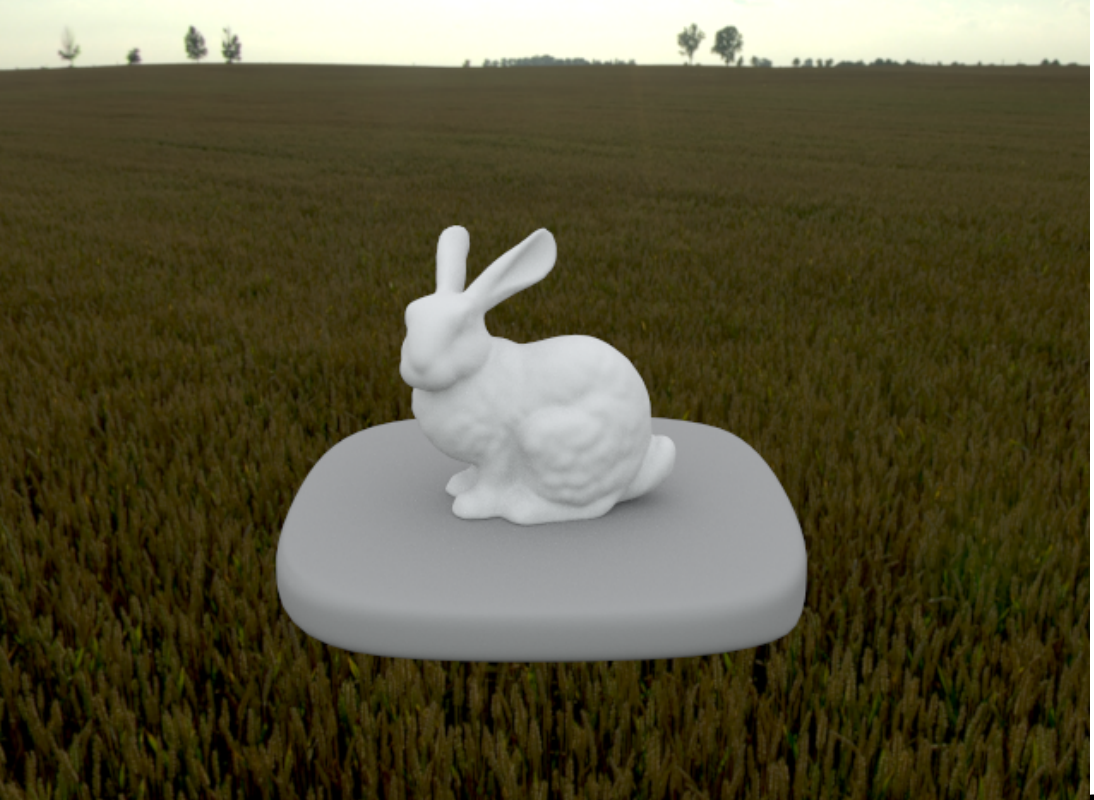

# **The Big Picture**

### **End Goal**

- **‣ You are tasked with building a** *pathtracer***, which simulates rays of light bouncing around your scene and eventually "into the camera"** 
	- **- (Small detail: we will actually "start" our rays at the camera origin and bounce it around the scene until we hit a light)**
	- **- Over the next few weeks we will dive into the physics of Color, Radiometry, the "Rendering Equation," and more details that are important in designing a pathtracer**
	- **- Up to this point you are ready to complete the assignment up to + including Task 4 (shadow rays).**

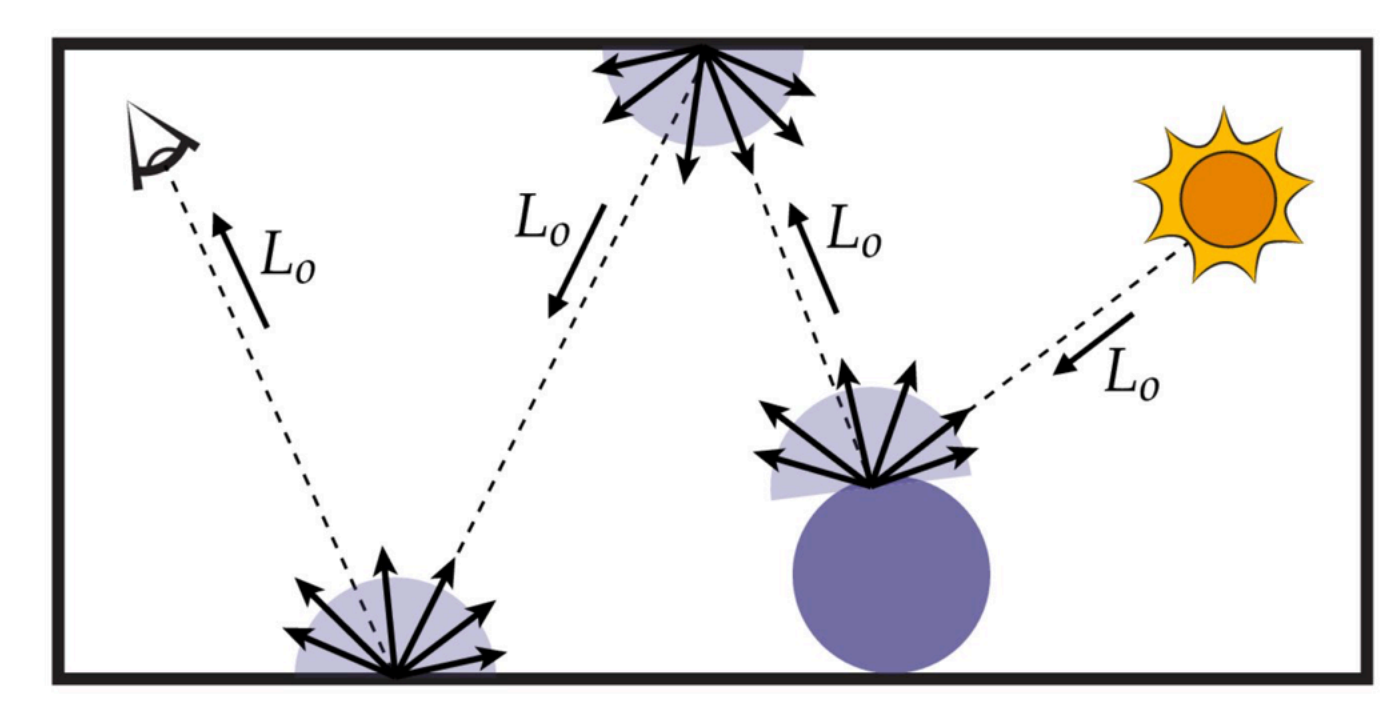

## **Overview of Tasks**

- **‣ Task 1: Generate the initial rays to send from the camera**
- **‣ Task 2: Compute ray-primitive intersection** 
	- **- You need to support triangles and spheres**
- **‣ Task 3: Accelerate ray-scene intersection queries using a Bounding Volume Hierarchy (BVH)**
- **‣ Task 4: Implement direct lighting**

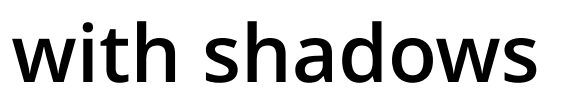

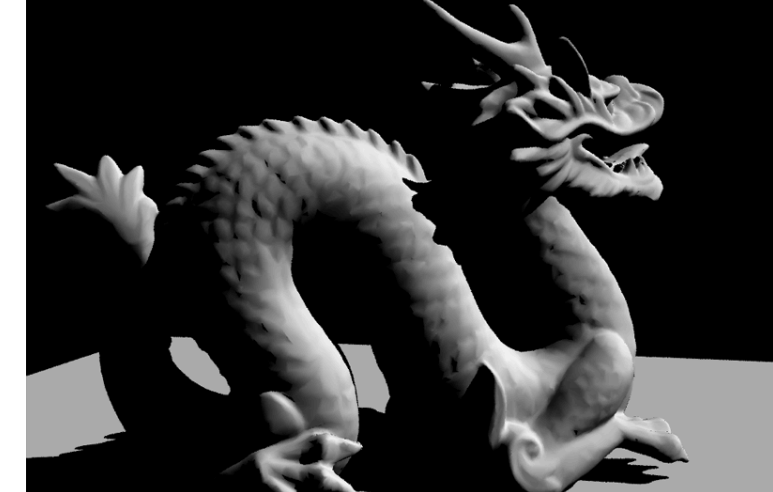

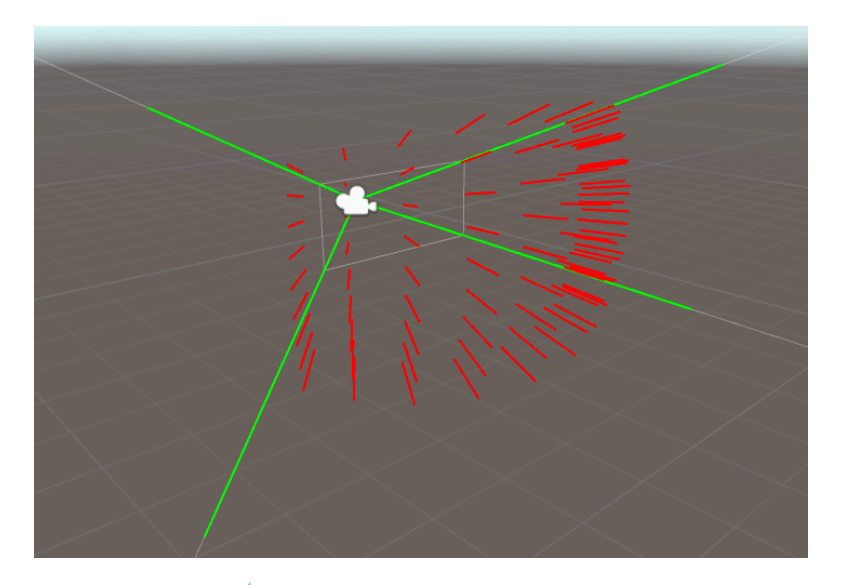

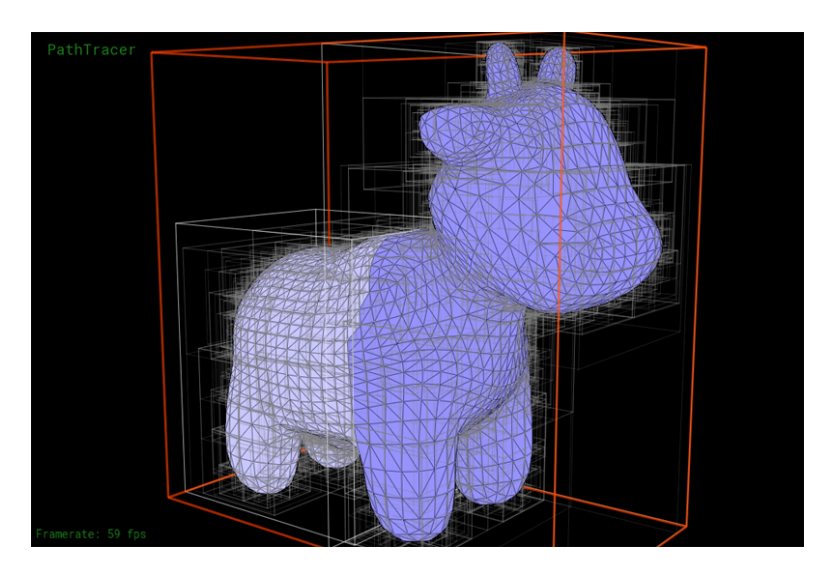

## **Overview of Tasks**

**‣ Task 5: Support indirect illumination via path tracing**

**‣ Task 6: Support non-diffuse materials (mirror, glass)**

**‣ Task 7: Support environment lighting via a texture**

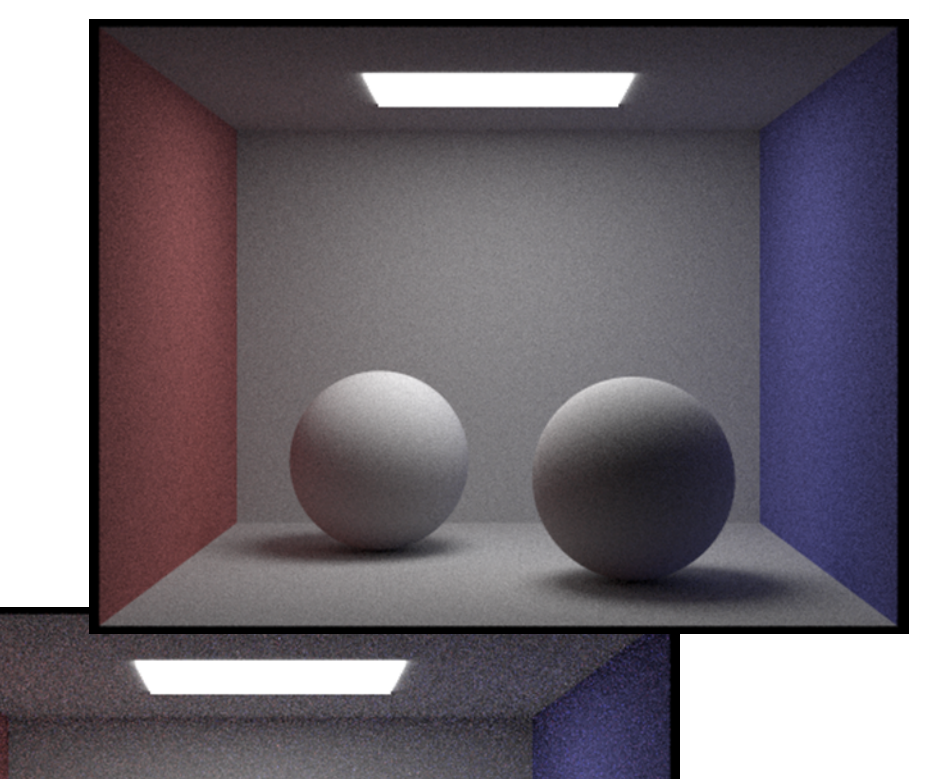

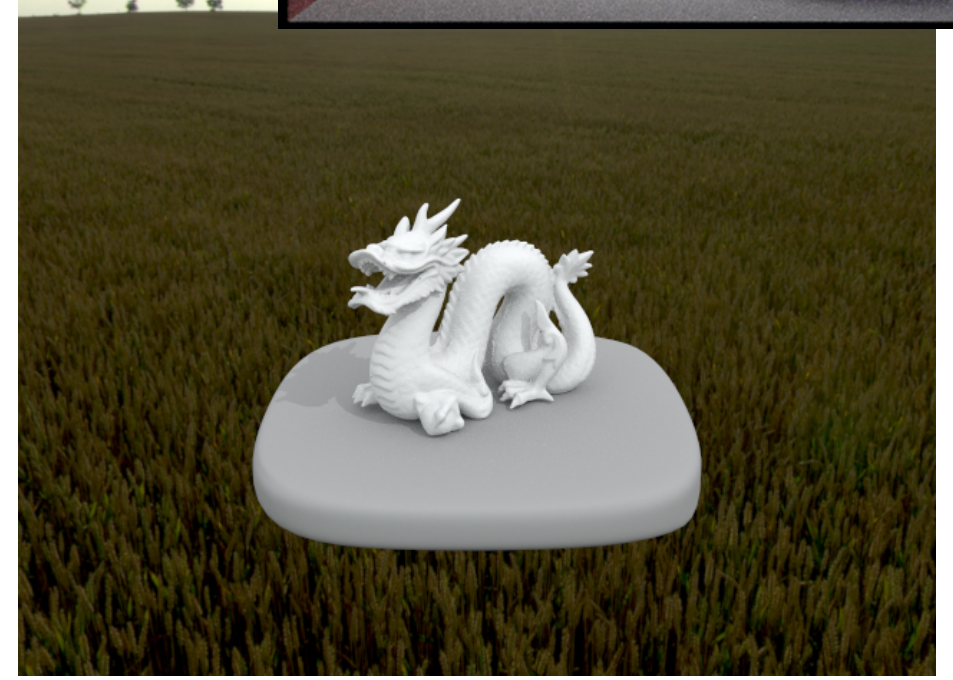

# **Camera Rays**

#### **Recall Lecture 1: Perspective Projection**

**‣ In lecture 1 we considered the** *pinhole* **model for cameras:**

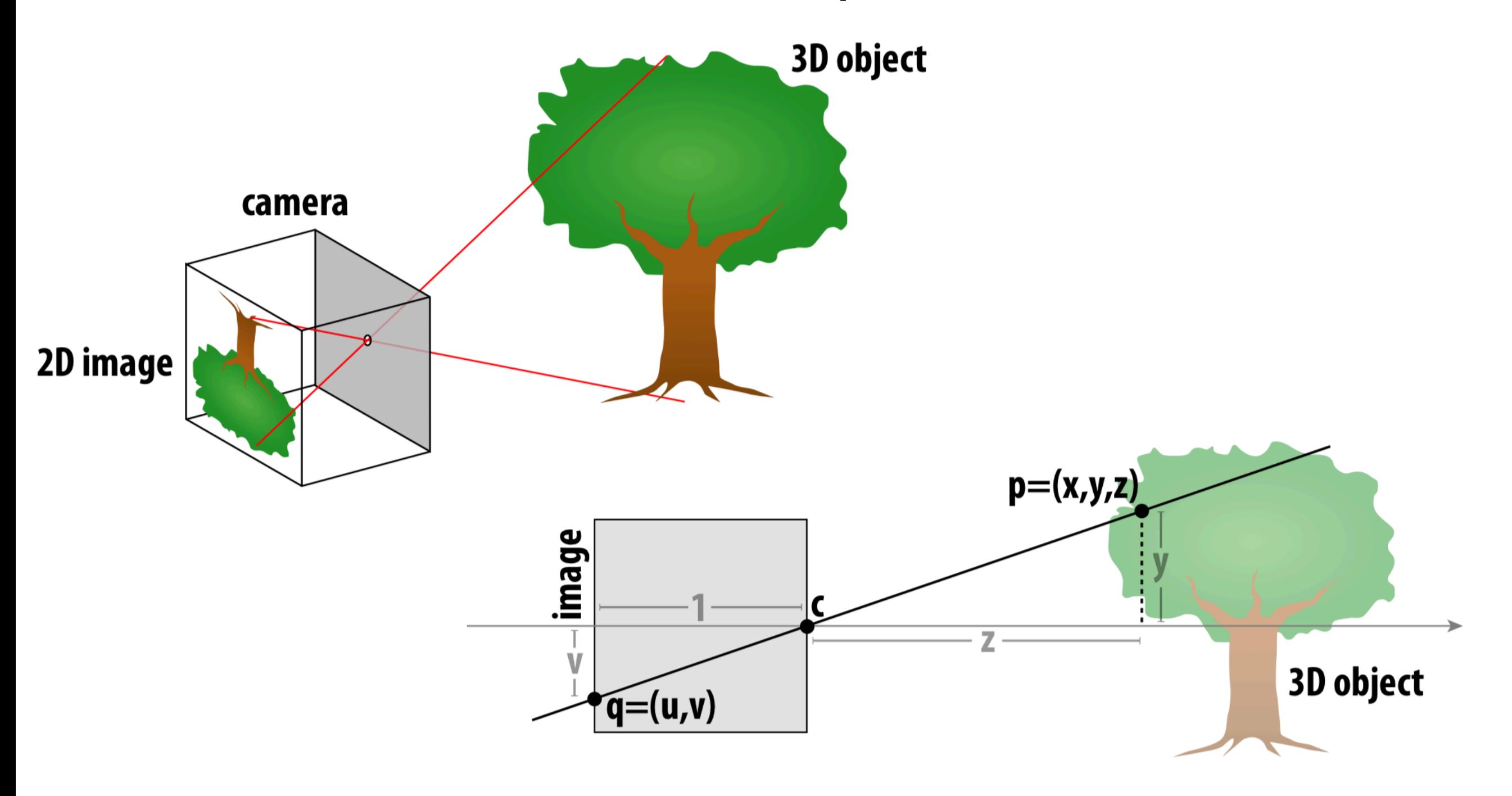

#### **Recall Lecture 1: Perspective Projection**

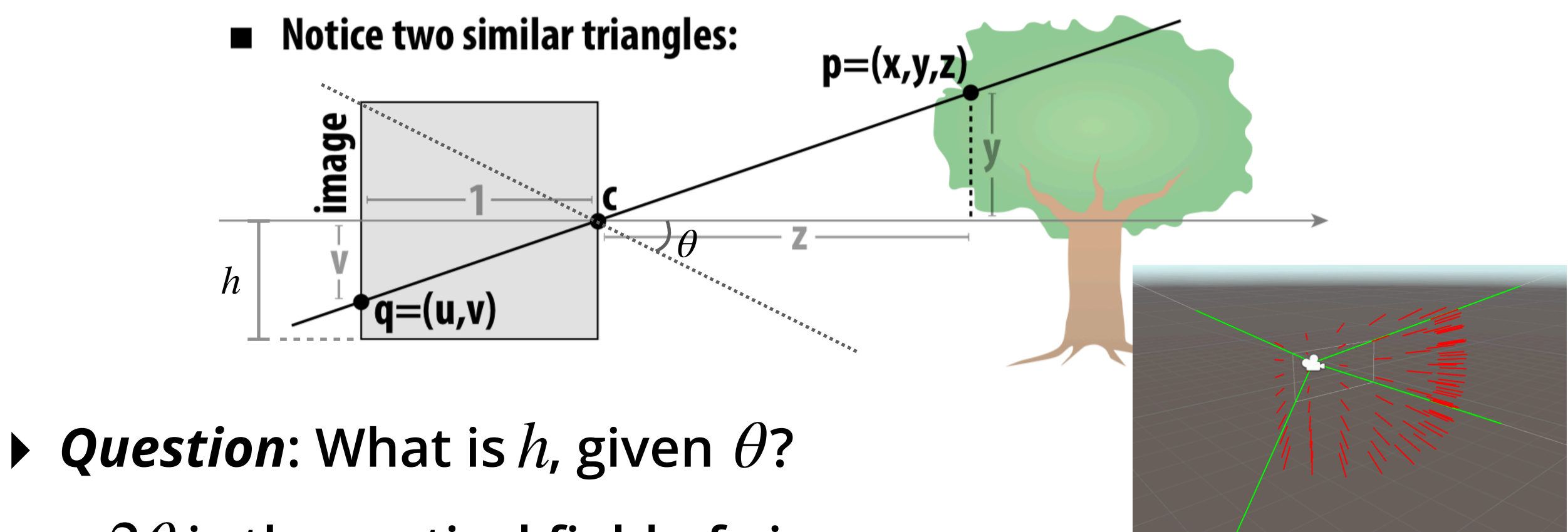

- **is the vertical field of view** 2*θ*
- $\nu$  is the projection of  $P_y$  on the image plane, with **extents**  [−*h*, *h*]
- $\triangleright$  Goal of part 1: generate the ray  $\overrightarrow{cp}$  in world space given **the camera position, orientation, and (u, v) coordinate** 
	- $-$  uvs are given in  $[0,1]$  range, not  $[0,h]$

## **Implementation**

- **‣ Where is each variable in the figure, in camera.h?** 
	- **- Do we need anything more than the excerpt on the bottom right?**
- **‣ Suggestion: Calculate the camera ray in camera space first** 
	- **- Take advantage of similar**   $triangle = y/v = ??$
	- **- How do we convert a camera space vector to world space?**
	- **- Camera space: camera**  forward vector is  $(0,0,1)$ **and camera origin is at**  $(0,0,0)$  - much easier to **reason about camera rays!**

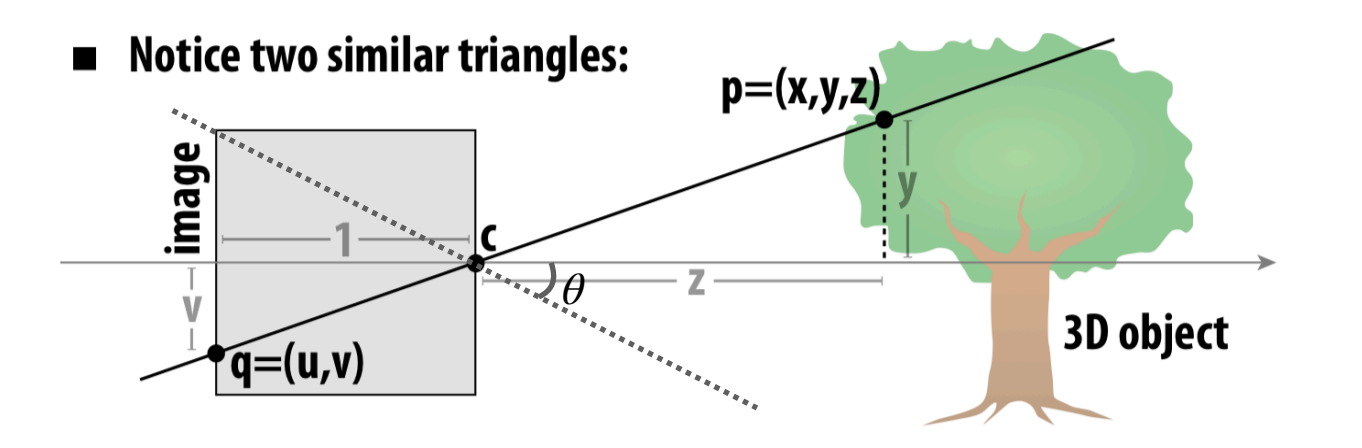

// camera.h class Camera { public:

```
double v_fov() const { return vFov; } // !!
 double aspect_ratio() const { return ar; } // !!
  // worldspace -> cameraspace transformation matrix
 Matrix4x4 getTransformation(); //!!
  // Task 1
  Ray generate_ray(double x, double y) const;
};
```
# **Bounding Volume Hierarchies (BVHs)**

#### **Recall: Spatial Data Structures**

- **‣ Problem:** *I want to efficiently perform a query on primitives that are ordered/arranged spatially. This query is only going to be relevant locally to some volume of space, and we would like to bail out of the computation early for "far-away" primitives that are outside that volume.* 
	- **- Examples: Collision detection, frustum/occlusion culling**

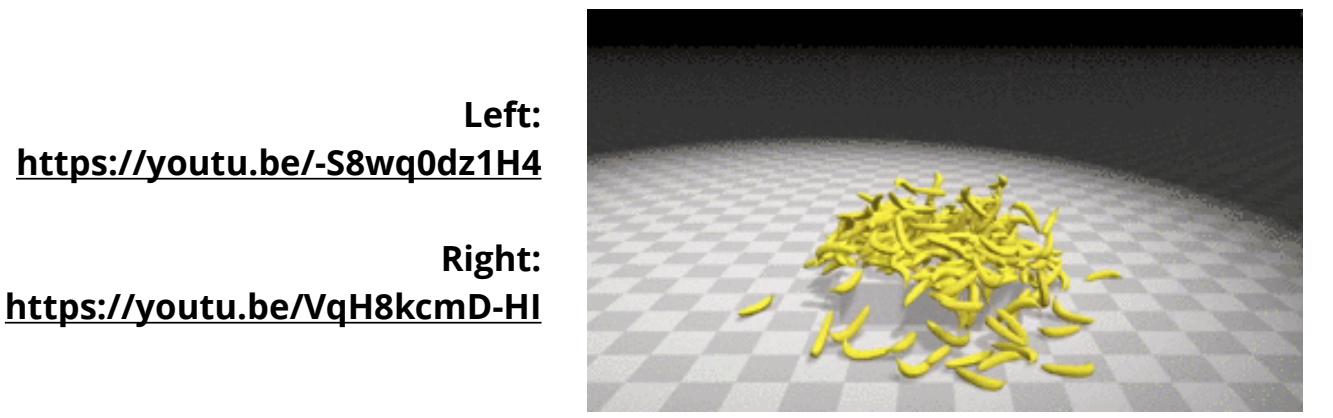

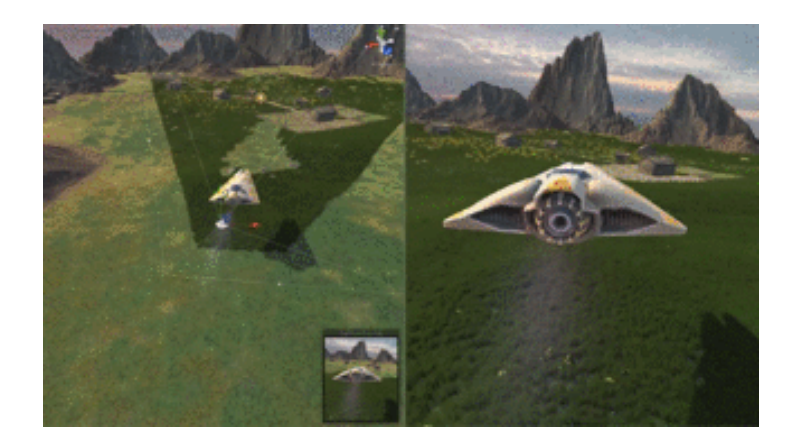

- **- How do we cheaply figure out when to bail out?**
- **‣ What's the query in raytracing? The primitive?** 
	- **- In Scotty3D: Ray-Triangle / Ray-Sphere intersection**

#### **Recall: Bounding Volume Hierarchy**

- **‣ Divide all of your primitives into a hierarchy: a binary tree** 
	- **- The leaves are individual primitives**
	- **- The nodes are** *bounding volumes*

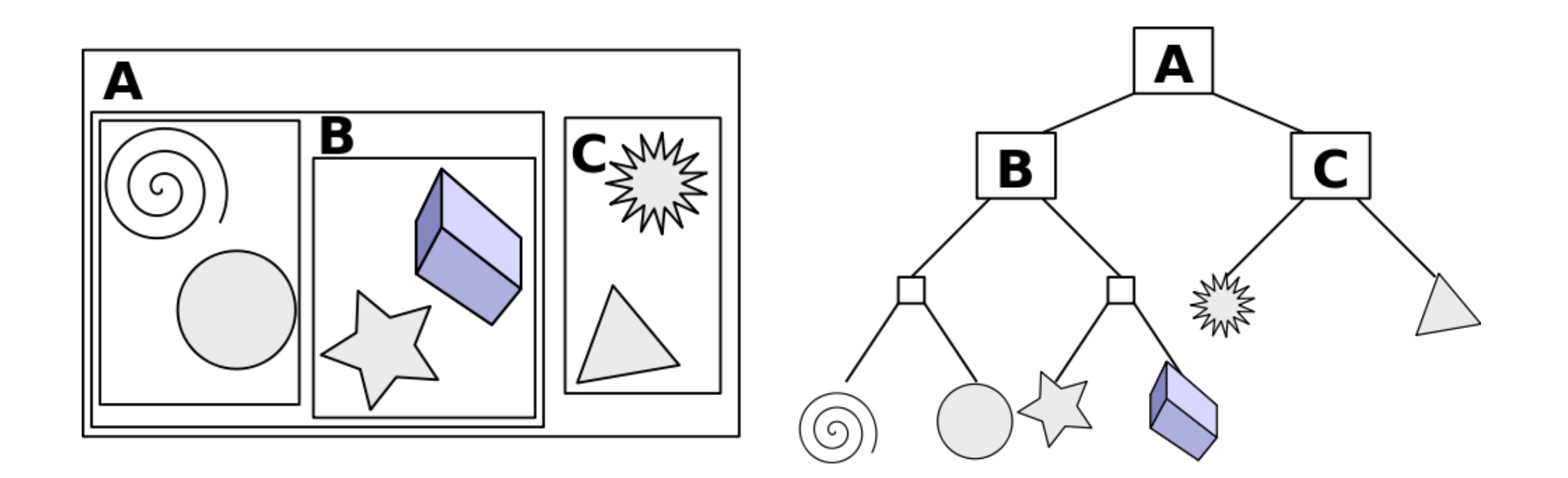

### **BVH in Scotty3D**

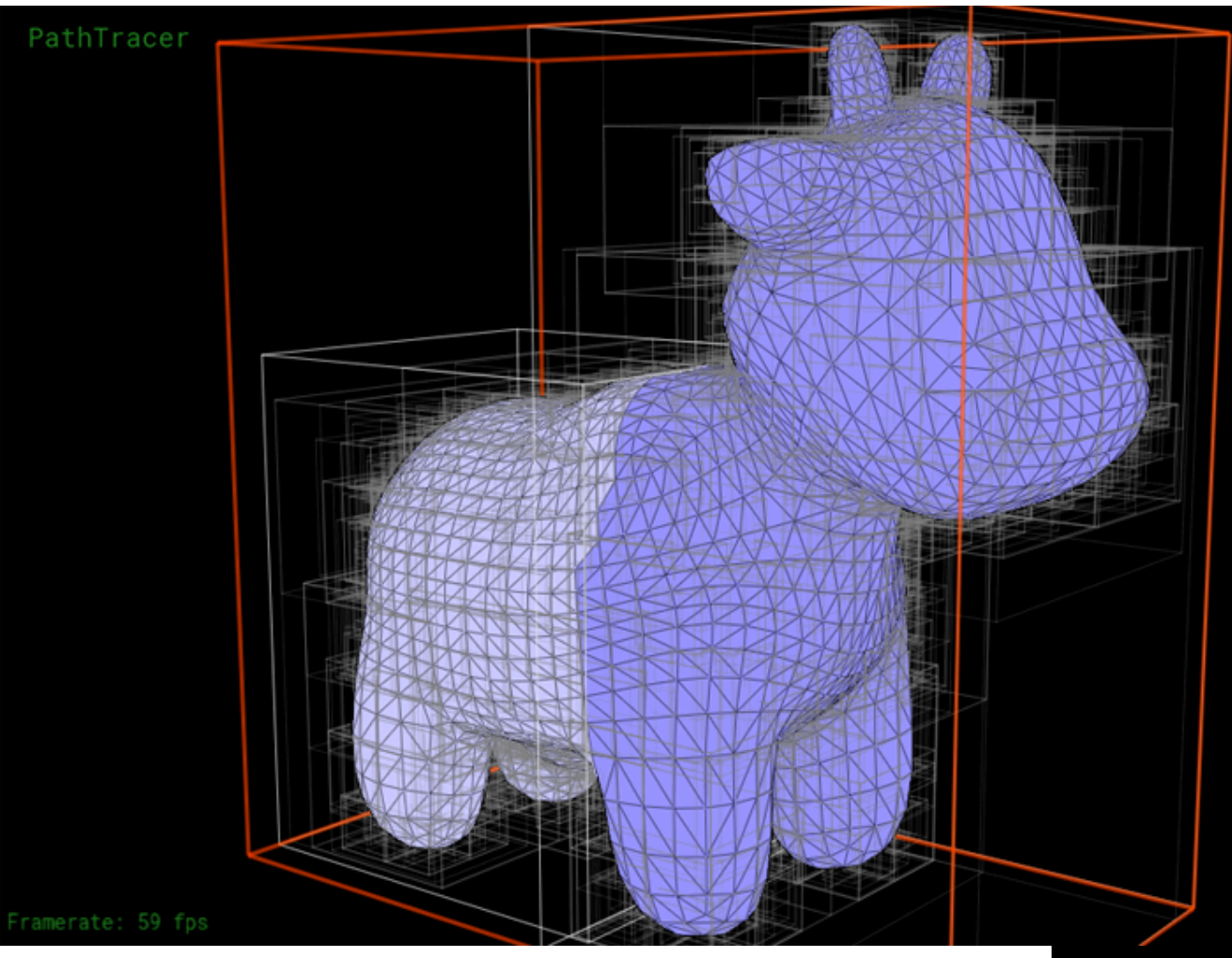

**Once you've implemented BVH, you can look at this visualization via the V key after rendering** 

**Press the < and > keys to descend the tree and ? to move to the parent**

**Red box: Currently selected node Dark blue triangles: "right" subtree Light blue triangles: "left" subtree**

*Note: "right" / "left" does not have to do with the spatial positioning, only the topology of the BVH graph!*

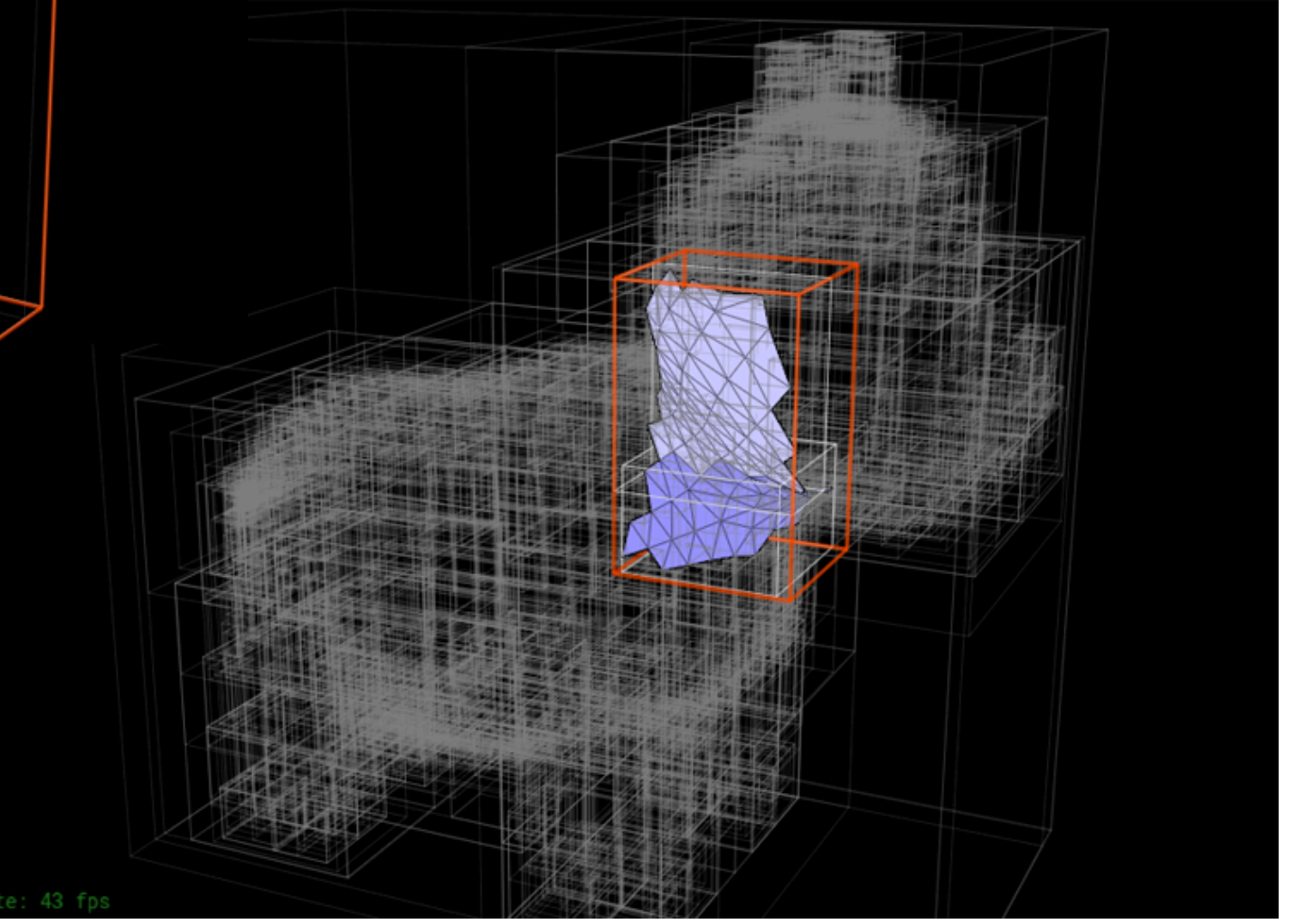

#### **Exercise: Bounding Circle Hierarchy**

**‣ Suppose you're a graphics engineer working on a 2D video game in which you need to draw many thousands of vector graphics (like DrawSVG) on screen at a time. To speed up rendering, you propose using vector objects (polygons, curves, etc) as the primitives and circles as the volumes**

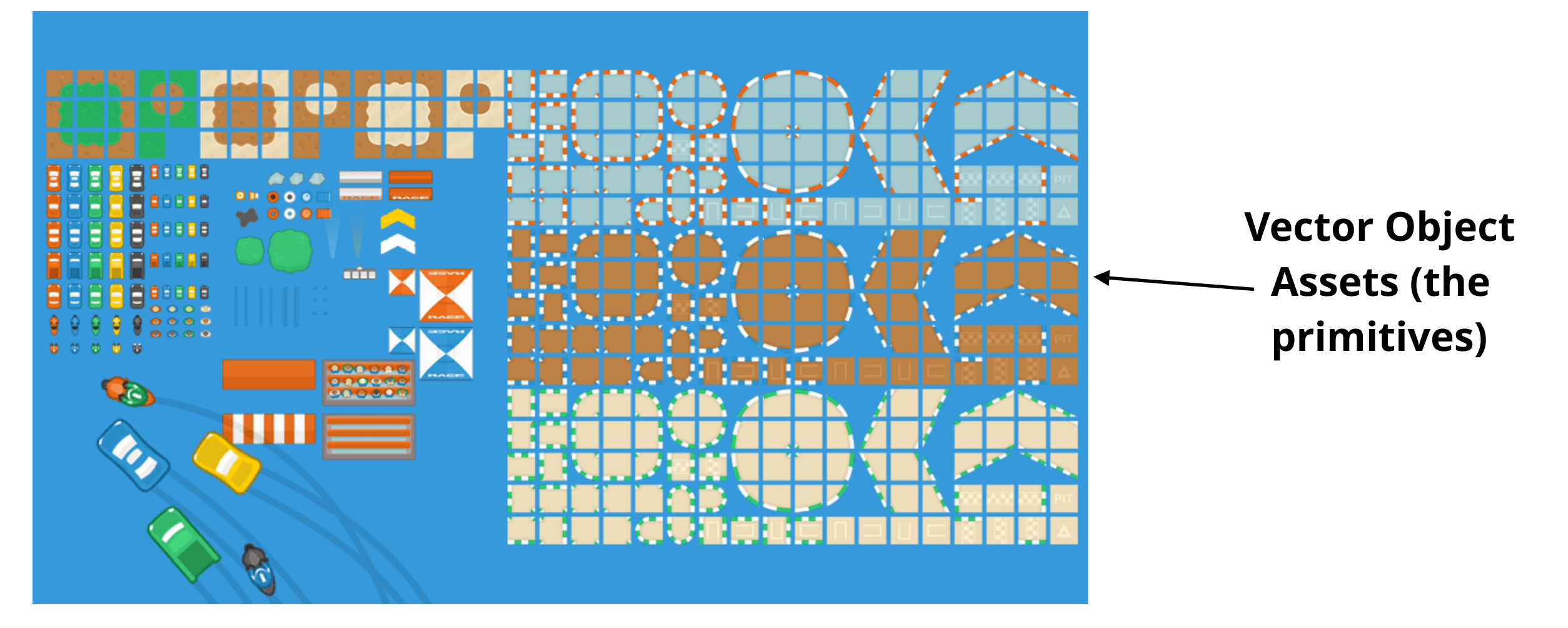

**Source: https://kenney.nl/assets/racing-pack**

**We are only considering foreground objects (not the racetrack/grass) here for clarity (we would have to draw way more circles otherwise)**

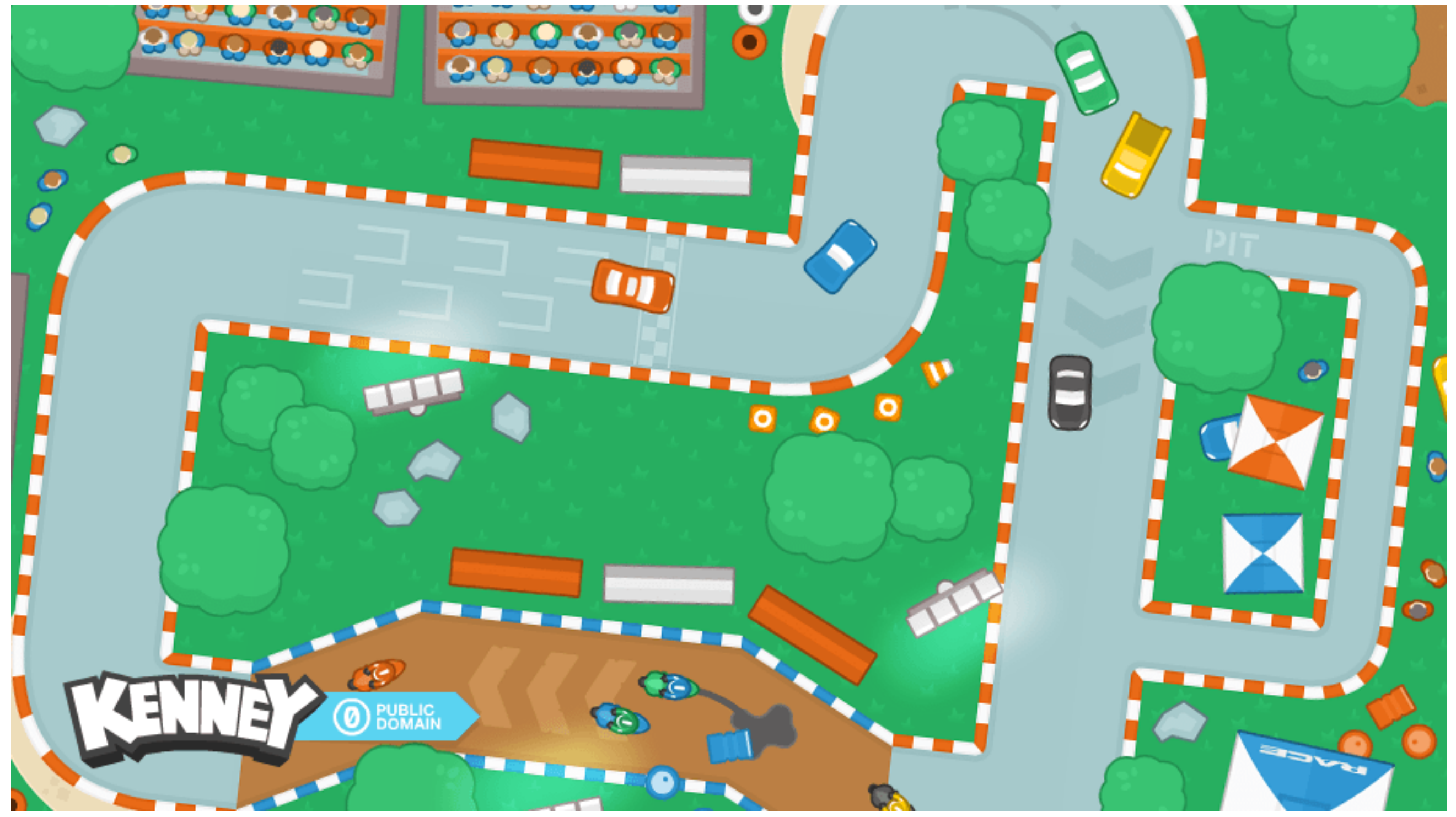

We are only considering foreground objects (not the racetrack/grass) here **for clarity (we would have to draw way more circles otherwise)**

> **These are the leaf nodes, which contain individual primitives or groups of primitives that are always rendered simultaneously**

**Source: https://kenney.nl/assets/racing-pack**

We are only considering foreground objects/(not the racetrack/grass) here **for clarity (we would have to draw way more circles otherwise)**

æ

 $\bullet$ 

 $\circ$ 

**Source: https://kenney.nl/assets/racing-pack This is one level higher than the leaf nodes. Notice that there are exactly two sub-volumes for each parent volume and that volumes can and do overlap**

We *are* **only considering foreground objects (not the racetrack/grass) here** for **clarity (we would have to draw way more circles otherwise)** 

> **… And so on until we reach a root node encapsulating all objects**

**Source: https://kenney.nl/assets/racing-pack**

## **"BCH" Implementation**

- **‣ Here's how we could write the header file for this rendering engine.**
- **‣ "Flattened Tree" arrangement in the primitives vector** 
	- **- start and range are valid for parent nodes and leaf nodes (same in Scotty3D!)**

```
* A node in the BVH accelerator aggregate.
* The accelerator uses a "flat tree" structure where all the primitives are
* stored in one vector. A node in the data structure stores only the starting
* index and the number of primitives in the node and uses this information to
* index into the primitive vector for actual data. In this implementation all
* primitives (index + range) are stored on leaf nodes. A leaf node has no child
* node and its range should be no greater than the maximum leaf size used when
* constructing the BVH.
*struct BVHNode {
 BVHNode(BBox bb, size_t start, size_t range)
```
**↳ From bvh.h in Scotty3d**

};

```
class Primitive {
    Color color_at_pixel(float x, float y);
};
struct Circle {
     float x;
     float y;
     float rad;
     inline bool isect(float x_, float y_) {
         return (x_{-}x)*(x_{-}x)+(y_{-}y)*(y_{-}y) < rad*rad; }
};
struct BCHNode {
     BCHNode *l; 
     BCHNode *r;
     Circle bounds;
    size t start; // start index in Scene::primitives
    size t range; // number of elts in primitives
};
struct BCHAccel {
     BCHNode *root;
};
class Scene {
    std::vector<Primitive *> primitives;
     BCHAccel *accel;
    Color color_at_pixel(float x, float y);
```
### **"BCH" Implementation**

**‣ Basic implementation of color\_at\_pixel(…) without acceleration structure. Instead of drawing to every bordering pixel for each primitive (like DrawSVG), we render every primitive at each pixel.**

```
Color Scene:: color at pixel(float x, float y) {
    Color cur = Color(0, 0, 0, 0);for(int i = 0; i < primitives.size(); ++i) {
        Color top = primitives[i].color at pixel(x, y);
         // Alpha blend "over" operator (like DrawSVG)
         cur = Color::over(cur, top);
 }
     return cur;
}
```
**‣ How would we traverse the BCH, given this header?**

```
CMU 15-462/662
class Primitive {
    Color color_at_pixel(float x, float y);
};
struct Circle {
     float x;
     float y;
     float rad;
     inline bool isect(float x_, float y_) {
         return (x_{-}x)*(x_{-}x)+(y_{-}y)*(y_{-}y) < rad*rad; }
};
struct BCHNode {
     BCHNode *l; 
     BCHNode *r;
     Circle bounds;
    size t start; // start index in Scene::primitives
    size t range; // number of elts in primitives
};
struct BCHAccel {
     BCHNode *root;
};
class Scene {
    std::vector<Primitive *> primitives;
     BCHAccel *accel;
    Color color at pixel(float x, float y);
};
```
#### **"BCH" Implementation**

#### **‣ Implementation of color\_at\_node that traverses a BCH**

```
void Scene::color_at_node(float x, float y,
                           BCHNode *node, Color *cur) {
     if(!node->bounds.isect(x, y)) return;
    if(node->l == nullptr \& node->r == nullptr) { // leaf
        for(int i = 0; i < node->range; ++i){
            int j = node-> start + i;Color top = primitives[j].color at pixel(x, y);
             *cur = Color::over(*cur, top);
 }
         return;
 }
    color at node(x, y, node->l, cur);
    color at node(x, y, node->r, cur);
}
Color Scene:: color at pixel(float x, float y) {
     Color ret(0,0,0,0);
   color at node(x, y, root, &ret);
     return ret;
}
```
**‣ Sidebar: While faster, this method subtly changes (breaks) alpha blending behavior —**  *Why? How do you fix it?*

```
class Primitive {
    Color color at pixel(float x, float y);
};
struct Circle {
     float x;
     float y;
     float rad;
    inline bool isect(float x, float y) {
         return (x-x)*(x-x)+(y-y)*(y-y) < xad*rad; }
};
struct BCHNode {
     BCHNode *l; 
     BCHNode *r;
     Circle bounds;
    size t start; // start index in Scene::primitives
    size t range; // number of elts in primitives
};
struct BCHAccel {
     BCHNode *root;
};
class Scene {
     std::vector<Primitive *> primitives;
     BCHAccel *accel;
    Color color at pixel(float x, float y);
     void color_at_node(float x, float y, 
                        BCHNode *node, Color *cur);
};
```
#### **BCH Takeaways / Questions**

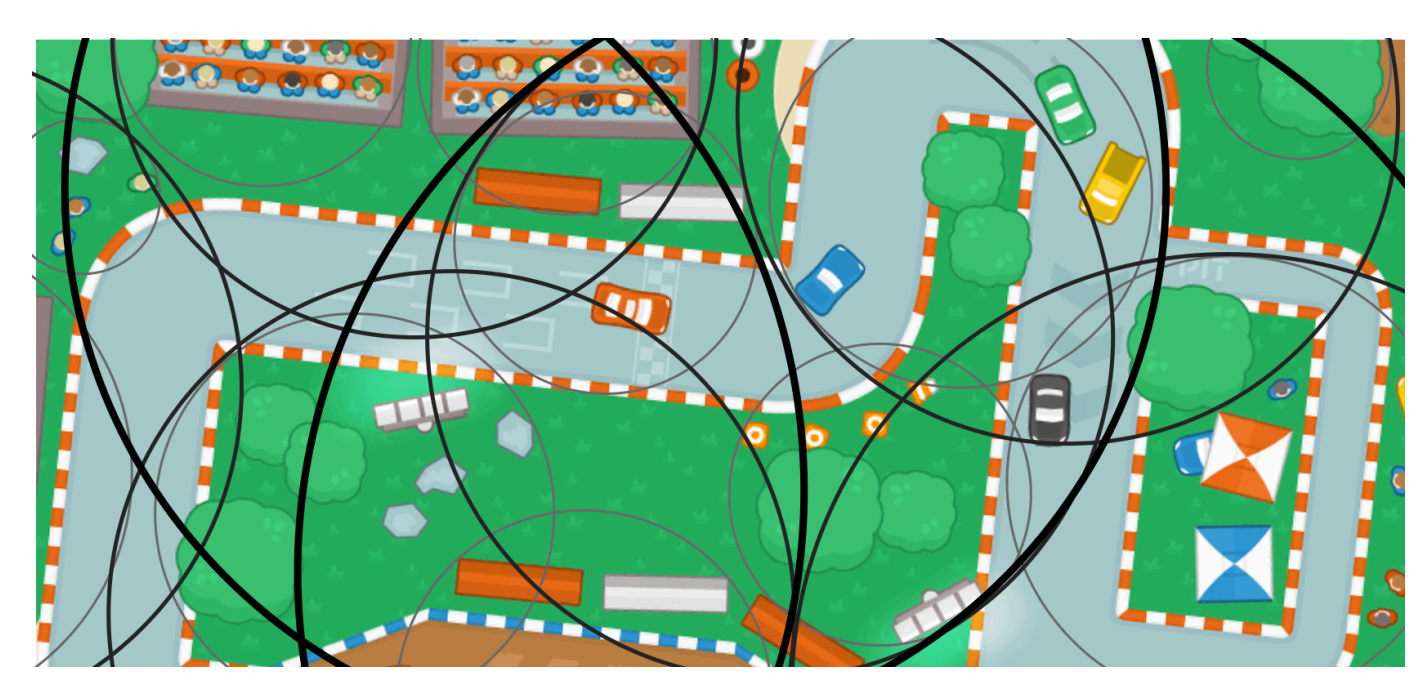

- **‣ Our aim has been to minimize the number of primitives considered by our renderer at each pixel**
- **‣ Is the BCH successful? How much wasted space (space in each bounding volume that is not covered by a primitive) is there? How much overlap between nodes is there?** 
	- **- Both of these issues lead to redundant BVH traversals**
- **‣ Is a circle the best bounding shape for this scene?**
- **‣ What types of scenes would a BCH be most effective for?**

# **Back to 3D: Building a BVH**

- **‣ With the BCH, we want to minimize "wasted space" in building the actual bounding partition.** 
	- **- We could theoretically find the best partitioning of a BCH by brute-forcing all possible partitions and maximizing the ratio of primitive areas to circle areas.**
	- **- Try coming up with faster partitioning schemes…**
- **‣ Now consider a pathtracer. What do we want to minimize in our acceleration structure to improve performance?** 
	- **- Recall, our query is ray / primitive intersections**
	- **- Intersecting ray directions are totally unpredictable given the randomness of BRDFs**
	- **- How do we "score" a particular partitioning?**

### **The Surface Area Heuristic**

**Recall From previous lecture:**

For convex object A inside convex object B, the probability that a random ray that hits B also hits A is given by the ratio of the surface areas  $S_A$  and  $S_B$  of these objects.

$$
P(\text{hit}A|\text{hit}B) = \frac{S_A}{S_B}
$$

Leads to surface area heuristic (SAH):

$$
C = C_{\mathrm{trav}} + \frac{S_A}{S_N} N_A C_{\mathrm{isect}} + \frac{S_B}{S_N} N_B C_{\mathrm{isect}}
$$

Assumptions of the SAH (which may not hold in practice!):

- Rays are randomly distributed
- Rays are not occluded

**In short, the SAH is the way that we "score" a BVH, for the specific application of ray-primitive intersection. What kind of queries would the SAH be** *bad* **at? What alternatives to the SAH are there?**

## **The Surface Area Heuristic**

- **‣** *Demo***: Squashing a cube while preserving its volume increases its Surface Area.**
- **‣ How often should we expect to hit cubes with the same volume but different surface areas, with the sample rays randomly distributed about a sphere?**

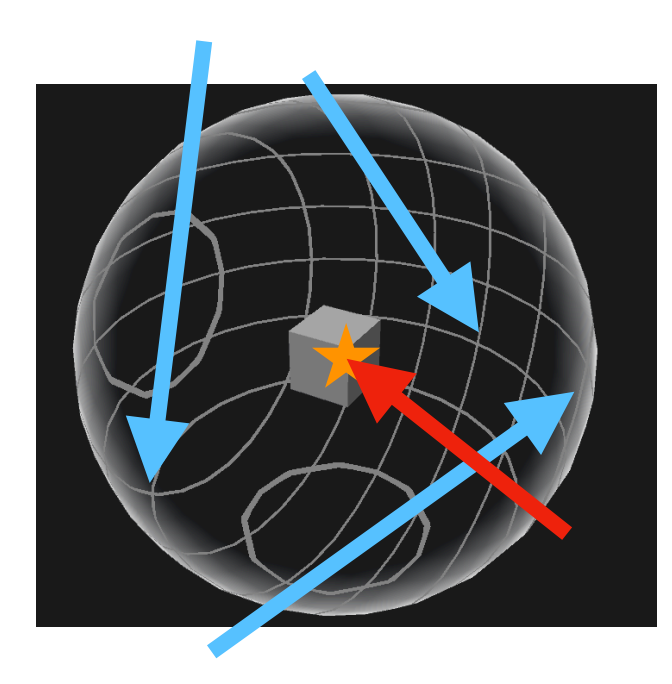

#### *http://flafl[a2.github.io/demos/sah-vis/index.html](http://flafla2.github.io/demos/sah-vis/index.html)*

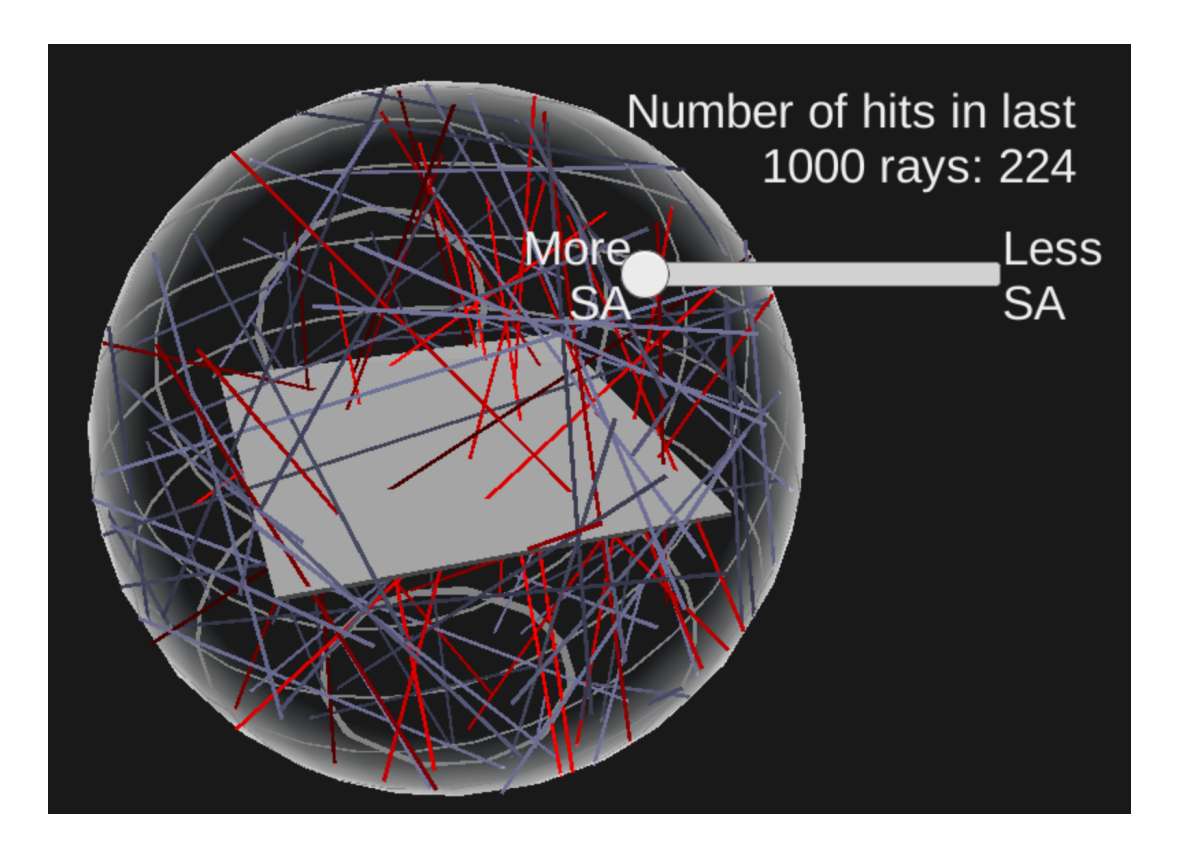

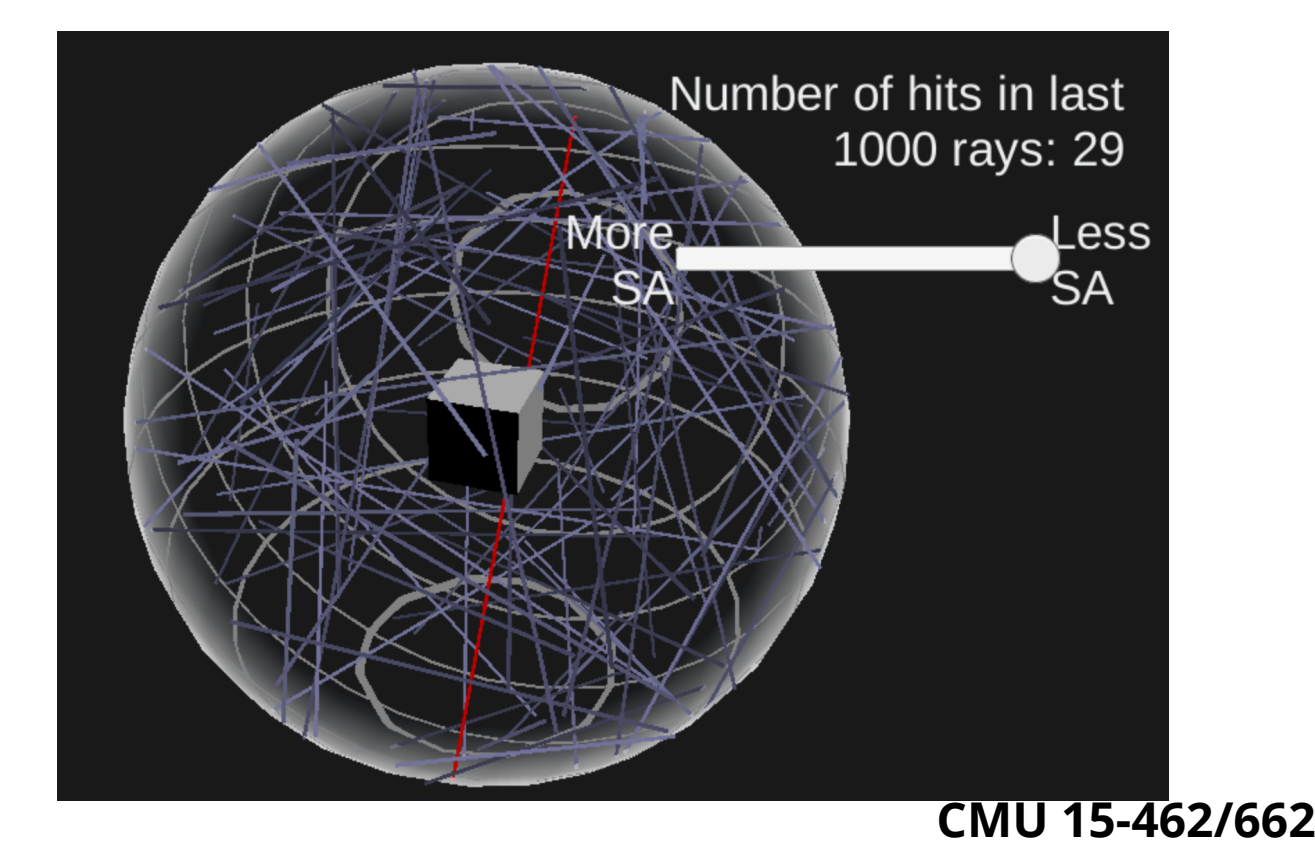

## **SAH in an axis-aligned BVH**

- ▶ When building a BVH, we need to figure out how to partition the **primitives, starting at the root node (partitioning into initial left/ right subtree) and then recursively partitioning each subtree.** 
	- We use the SAH to choose our partitioning (minimize C)
	- Why do we need the  $N_{\{A,B\}}$  term? The  $\frac{S_{\{A,B\}}}{S}$  term?  $S_{\{A,B\}}$  $S_N^{}$

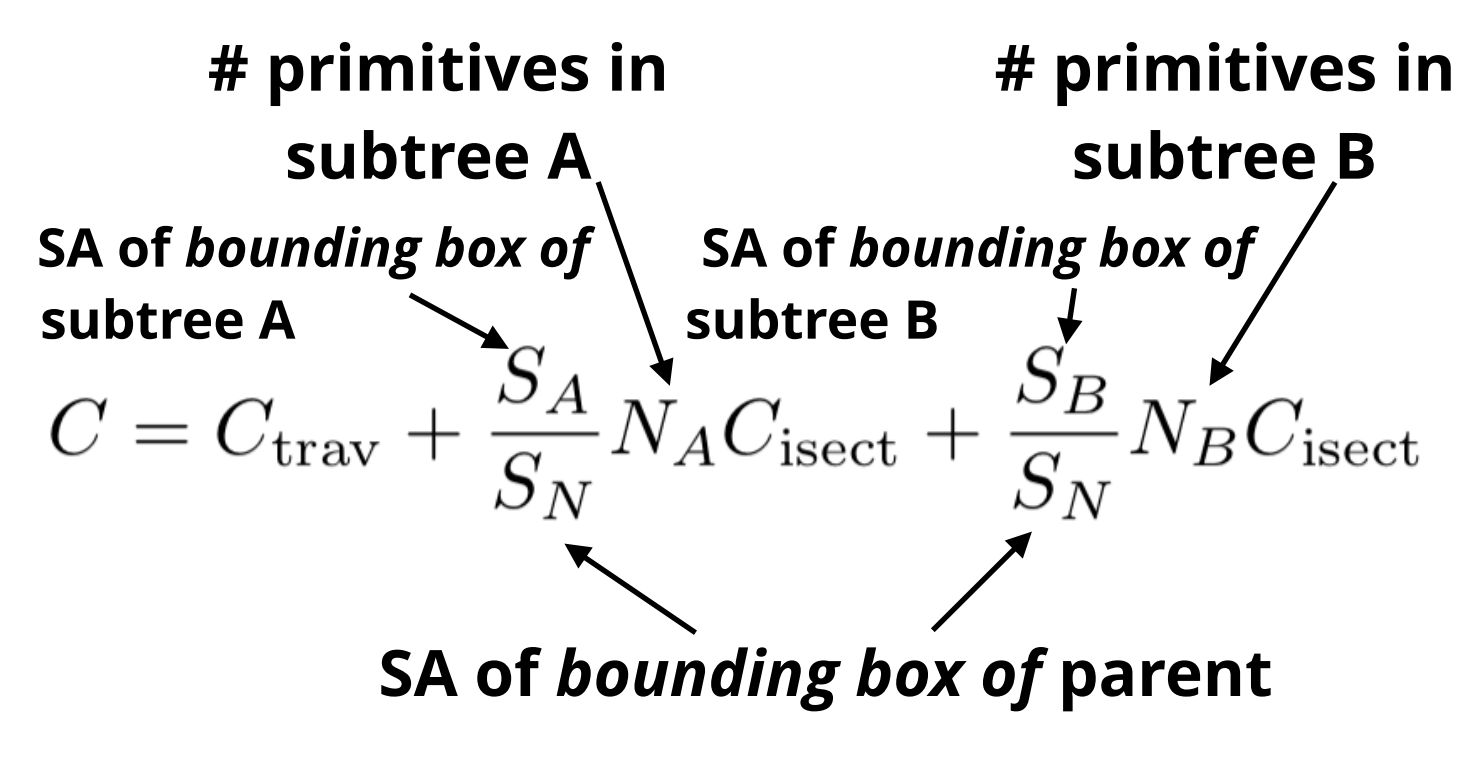

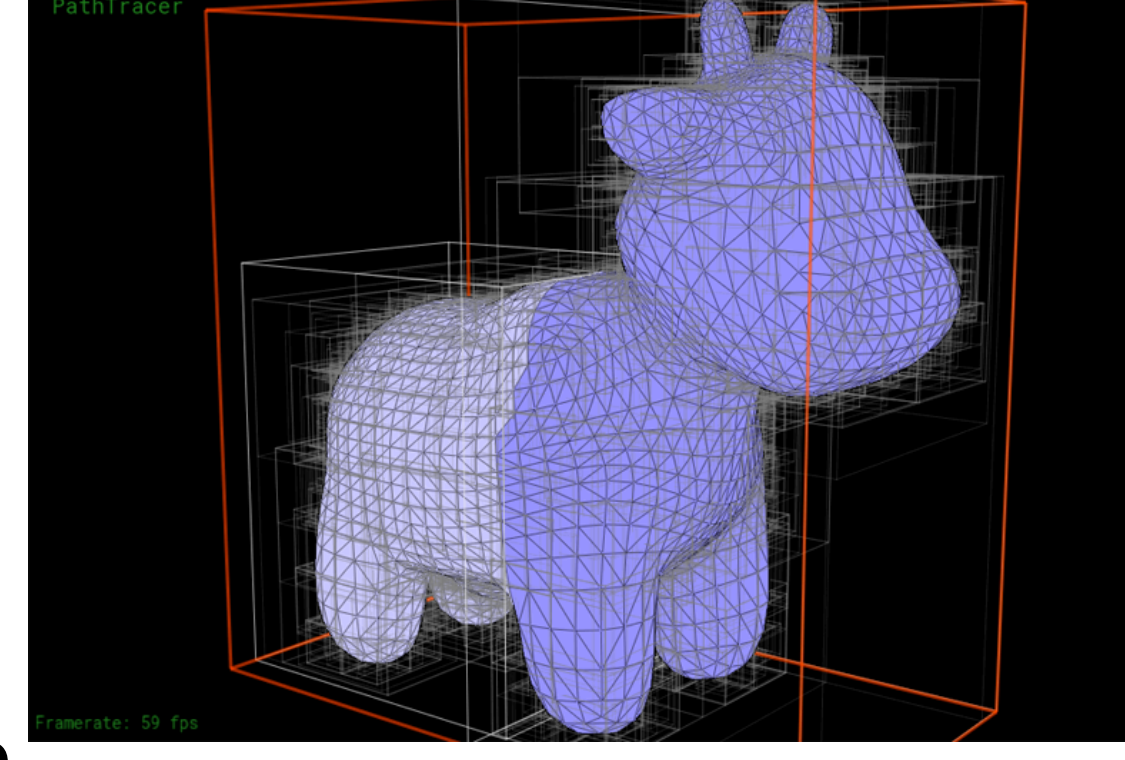

**CMU 15-462/662**  $\triangleright$  You can assume  $C_{\text{trav}}$  and  $C_{\text{isect}}$  are **1 as they are constants (irrelevant for comparisons)**

#### **Efficiently implementing partitioning**

Efficient modern approximation: split spatial extent of primitives into B buckets (B is typically small:  $B < 32$ )

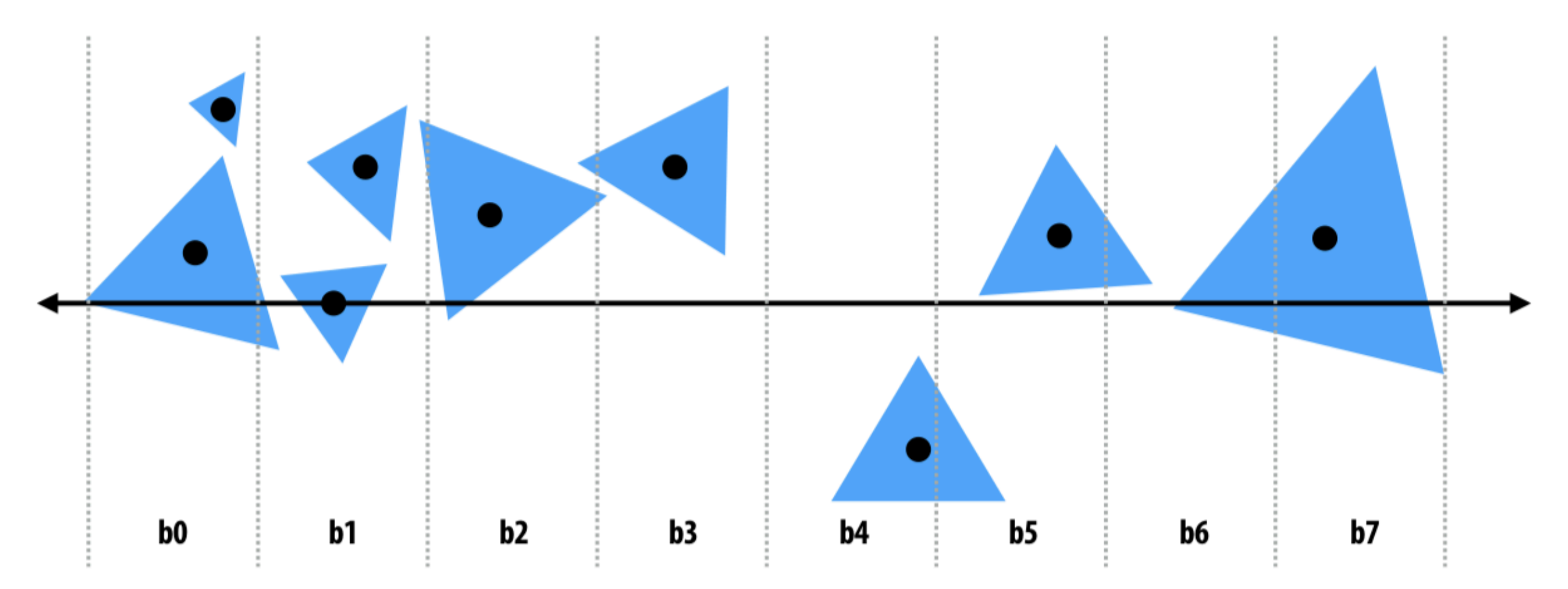

For each axis: x,y,z:

initialize buckets

For each primitive p in node:

 $b = compute_buct(p.centroid)$ 

b.bbox.union(p.bbox);

b.prim\_count++;

For each of the B-1 possible partitioning planes evaluate SAH Recurse on lowest cost partition found (or make node a leaf)

*(from previous lecture)*

# **Questions?**